# Министерство образования и науки Украины Донбасская Государственная Машиностроительная Академия

# Методические указания к самостоятельной работе подисциплине **«**Электротехника**,** основы электротехники и электрооборудование**»**

Краматорск ДГМА **2004** 

# Министерство образования и науки Украины Донбасская Государственная Машиностроительная Академия

Методические указания к самостоятельной работе по дисциплине «Электротехника, основы электротехники и электрооборудование» (для студентов неэлектротехнических специальностей)

# Утверждено

 на заседании кафедры электротехники <sup>и</sup> электрооборудования. Протокол №1 от 26.09.89

Краматорск ДГМА 2004

### УДК 62-83

Методические указания самостоятельной работе по дисциплине "Электротехника, основы электротехники <sup>и</sup> электрооборудование".(для студентов неэктротехнических специальностей) / Сост.: В.В.Дьяков, <sup>Н</sup>.Г. Марилов, А.М.Наливайко. – Краматорськ : ДГМА, 2004. – 35 с.

 Приведены варианты расчетно-графических работ <sup>и</sup> требования <sup>к</sup> их выполнению по разделам: "Цепи постоянного тока", "Цепи однофазного синусоидального тока" и "Трехфазные цепи".

 Составители: В.В. Дьяков, доц. <sup>Н</sup> .Г. Марилов, ст.преп. <sup>А</sup>.М. Наливайко, доц.

за выпуск

Ответственный <sup>И</sup>.П. Шеломов, доц.

При выполнении работ студентам необходимо учитывать ниже перечисленные требования:

1. Расчетно—графическая работа сдается <sup>в</sup> виде сброшюрованной расчетно—пояснительной записки на бумаге форматом 285 х 205 мм. допускается использование разворота листа школьной тетради.

2. После титульного листа следует раздел "Задание", <sup>в</sup> котором излагаются исходные данные и вычерчиваются принципиальные схемы для выбранного варианта.

3. После раздела "Задание" должен идти раздел "Решение", который делится на пункты <sup>в</sup> соответствии <sup>с</sup> пунктами задания. Каждый пункт начинается <sup>с</sup> текста, поясняющего, что <sup>в</sup> данном пункте выполняется. Далее приводятся расчетные формулы <sup>в</sup> общем виде, затем <sup>в</sup> них подставляются данные <sup>и</sup> приводится результат <sup>с</sup> указанием единиц измерения.

4. Текст работы необходимо писать чернилами, аккуратно, оставляя поля для замечаний преподавателя <sup>и</sup> подшивки.

5. Схемы <sup>и</sup> векторные диаграммы нужно вычерчивать на отдельных листах, карандашом <sup>с</sup> применением чертежных принадлежностей. Элементы схем обязательно обозначать <sup>в</sup> соответствии <sup>с</sup> существующими ГОСТамм.

6. Если на графике <sup>в</sup> одних осях построено несколько кривых, показывающих изменения различных величин, то их целесообразно навести разными цветами. На осях должны быть шкалы всех величин <sup>и</sup> единицы, <sup>в</sup> которых они указаны.

#### Расчетно-графическая работа 1 РАСЧЕТ СЛОЖНЫХ ЛИНЕЙНЫХ ЦЕПЕЙ ПОСТОЯННОГО ТОКА

задание<br>1. Для заданного варианта необходимо рассчитать токи в ветвях цепи.

2. Определить режимы работы источников ЭДС.

3. Составить баланс мощности.

4. Определить показания вольтметра.

5. Сделать выводы <sup>о</sup> работе.

Ориентировочный порядок выполнения работы

1. Начертить расчетную схему.

2. Дать краткую характеристику цепи (указать количество неизвестных токов, количество узлов, независимых контуров).<br>3. Согласно выбранному метолу расчета составить

3. Согласно выбранному методу расчета составить систему алгебраических уравнений.

<sup>4</sup><sup>С</sup> помощью ЭВМ решить систему алгебраических уравнений <sup>и</sup> определить токи <sup>в</sup> ветвях.

# Контрольные задания.<br>- В эксплекс состоянно постояние составили по

Вариант задания содержит четыре цифры. Первые две обозначают номер рисунка расчетной системы (рис. 1.1 – 1.30). По третей цифре из табл. 1.1 выбирают значения ЭДС источников <sup>и</sup> их внутренние сопротивления. По четвертой цифре выбирают значения сопротивлений потребителей (из табл. 1.2).

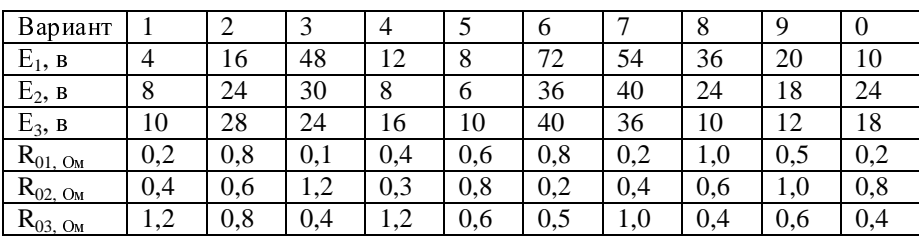

 Таблица 1.1 Задания ЭДС источников <sup>и</sup> их внутреннее сопротивление

#### Таблица 1.2

Задания сопротивлений потребителей.

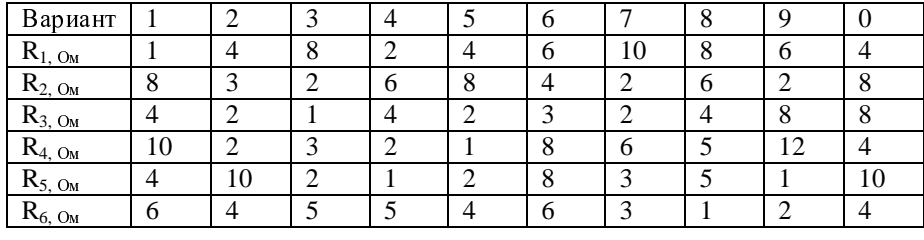

# Рекомендации <sup>к</sup> выполнению работы

1.Основной метод расчета распределения токов <sup>в</sup> разветвленных линейных цепях <sup>с</sup> несколькими источниками питания – это метод непосредственного применения законов Кирхгофа.

Пусть цепь, которую необходимо рассчитать, содержит m ветвей

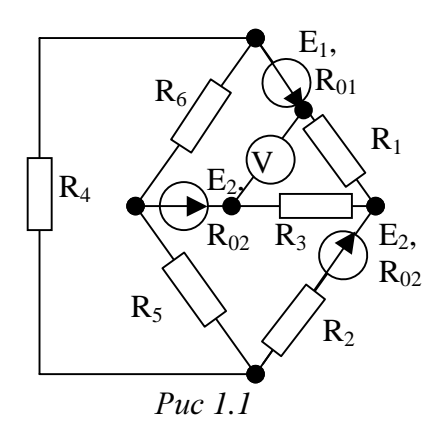

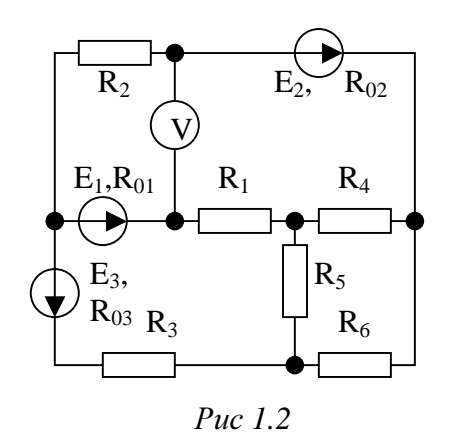

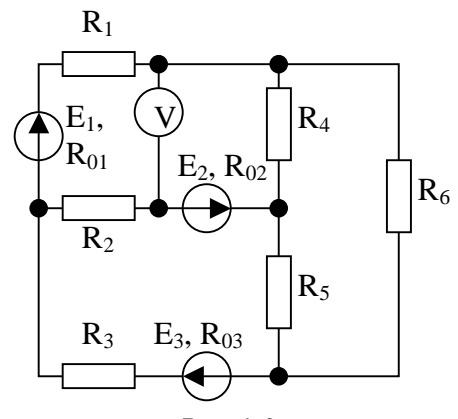

Рис *1.3*

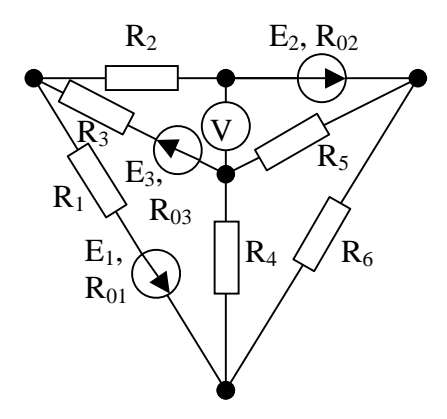

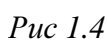

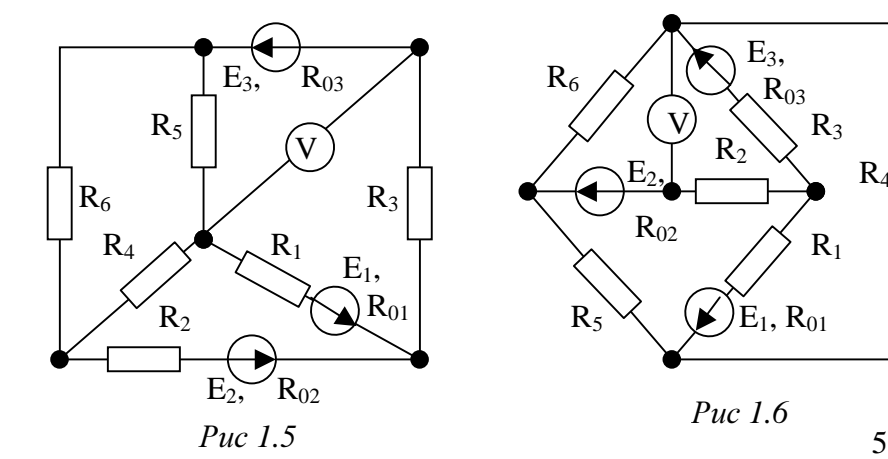

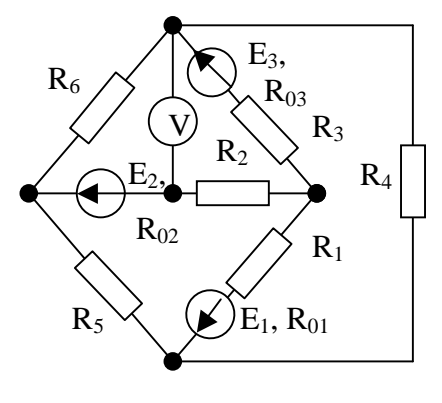

Рис *1.6*

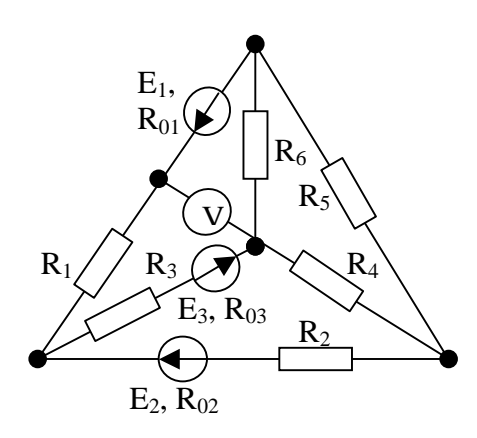

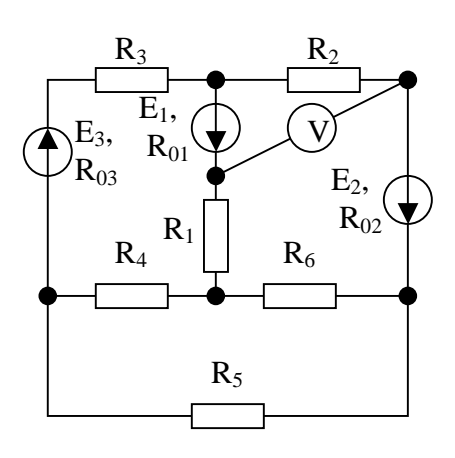

Рис *1.8*

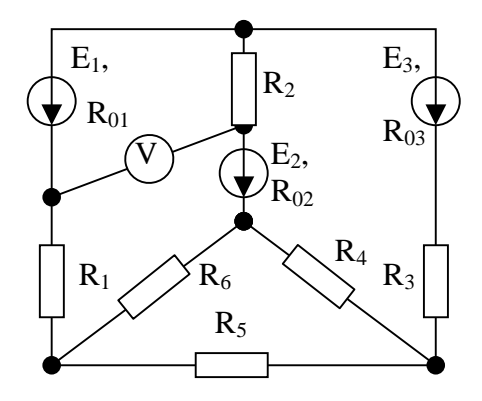

Рис *1.7*

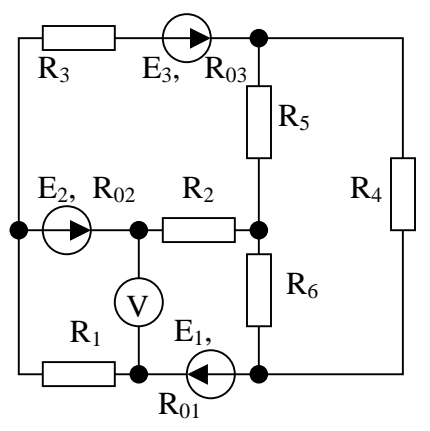

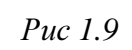

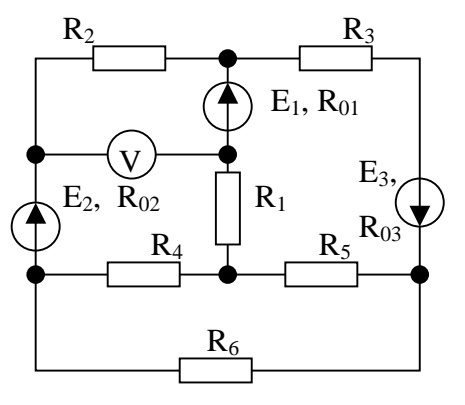

Рис *1.11*

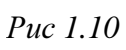

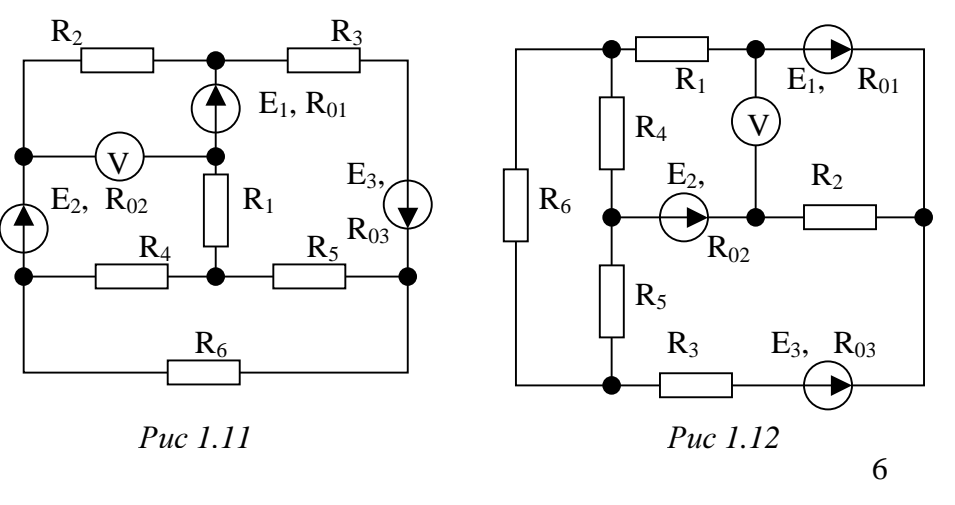

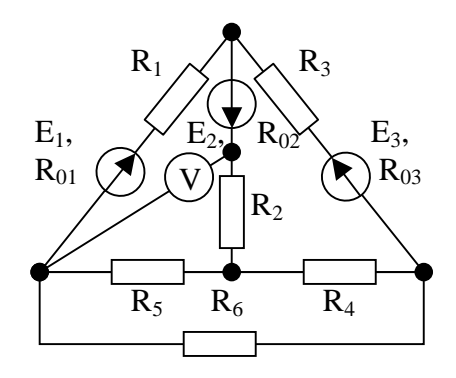

Рис *1.13* 

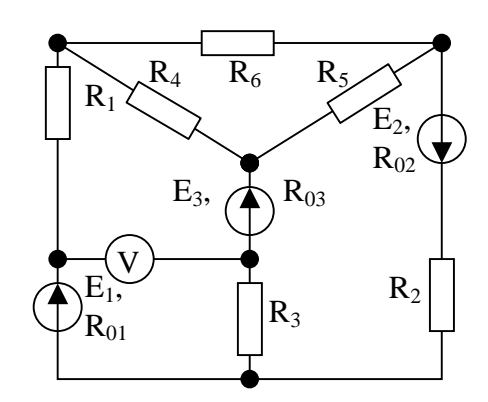

Рис *1.16*

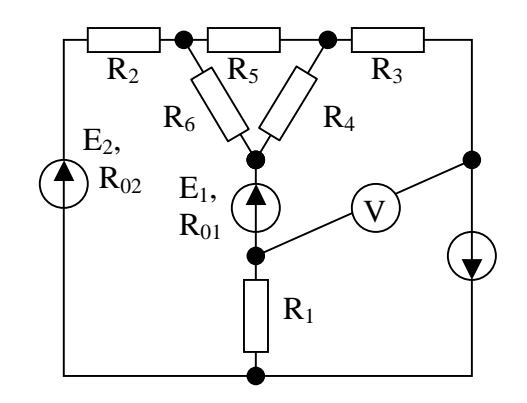

Рис *1.14* 

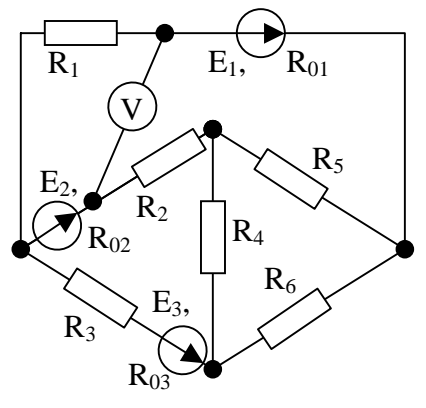

Рис *1.15*

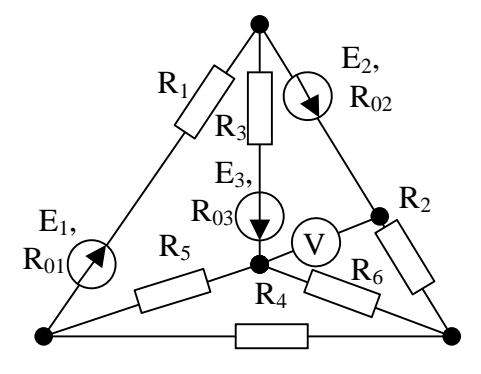

Рис *1.17*

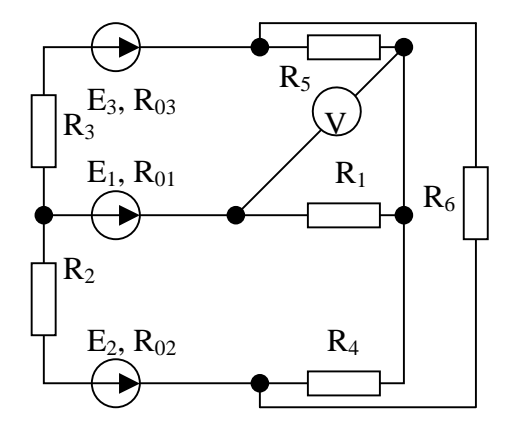

7 Рис *1.18*

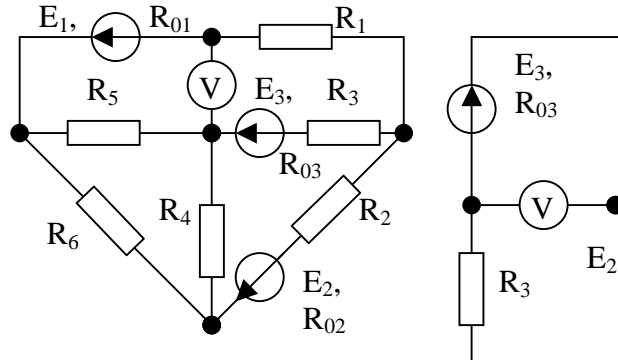

Рис *1.19*

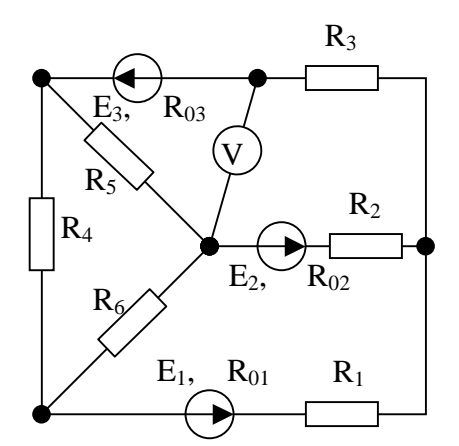

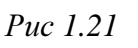

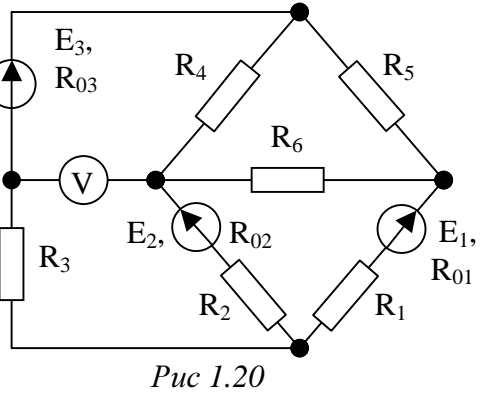

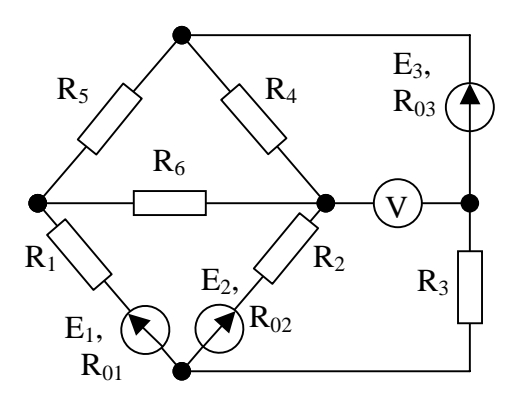

Рис *1.22*

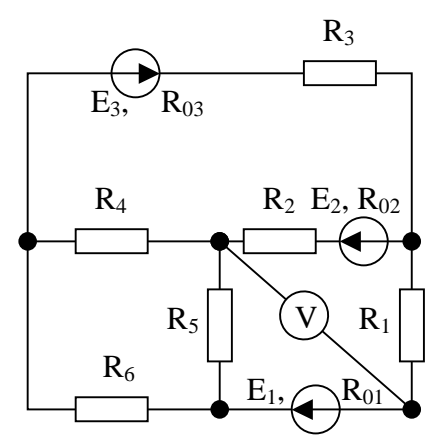

Рис *1.23*

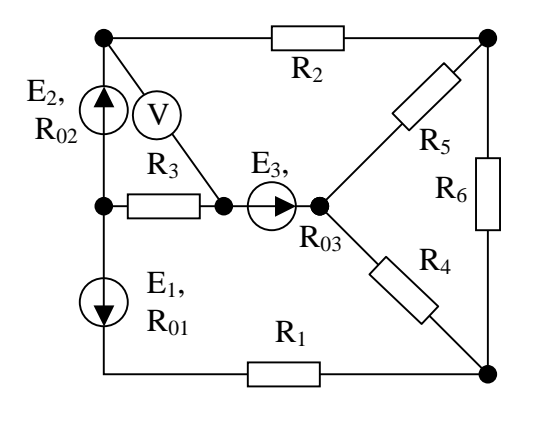

8 Рис *1.24*

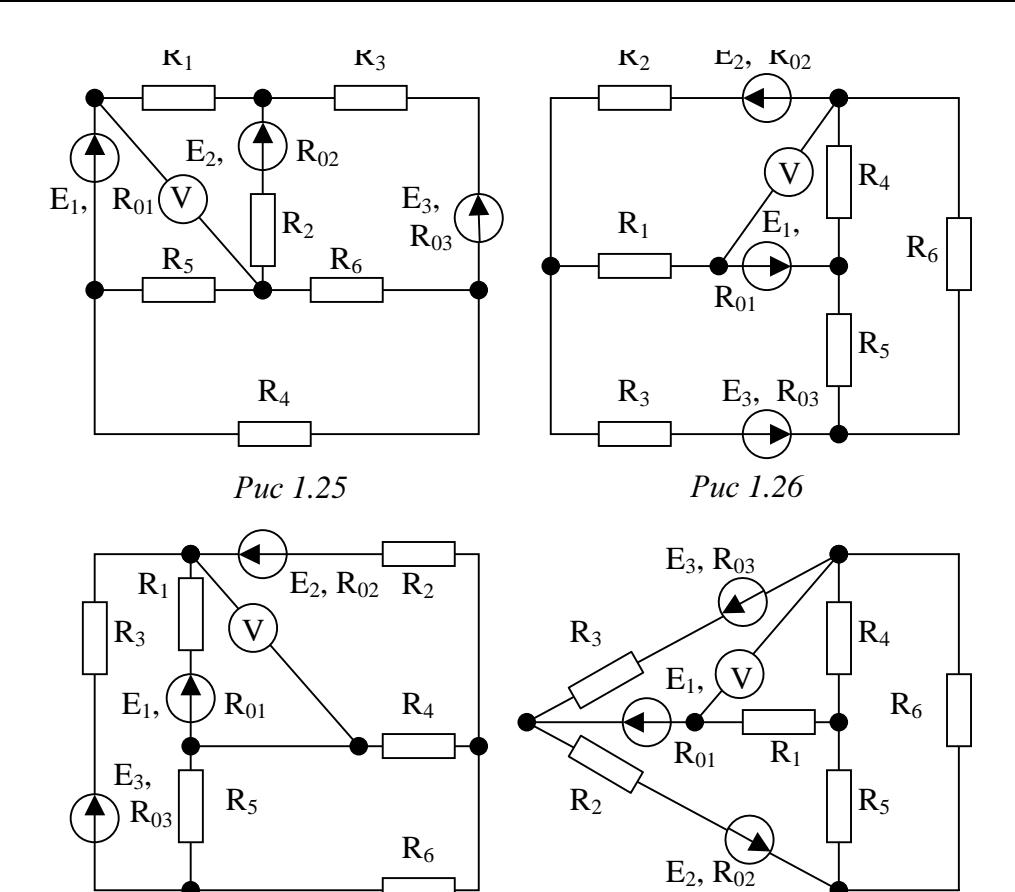

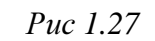

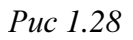

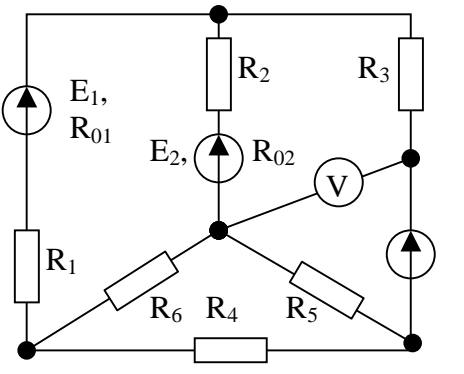

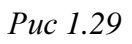

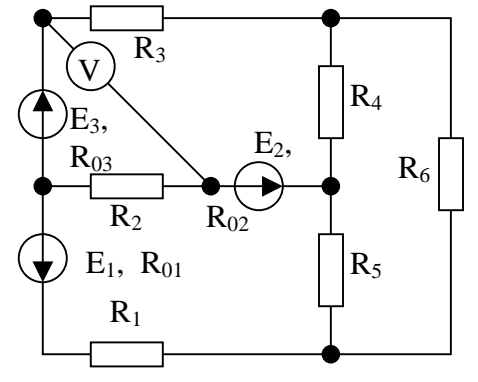

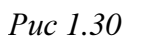

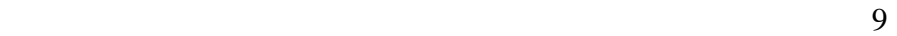

и n узлов. Так как по каждой ветви проходит свой ток, то число неизвестных токов равно числу ветвей и для определения их необходимо составить m уравнений.

Последовательность операций расчета: а) обозначают токи во всех ветвях ( $I_1$ ,  $I_2, I_3, ..., I_m$ ), произвольно выбирают их условно положительные направления и стрелками

обозначают эти направления на схеме;

б) составляют по первому закону Кирхгофа уравнения для n-1 узлов(если составить п уравнений, то последнее уравнение будет линейно зависимым от n-1 предыдущих и систем, содержащая такое уравнение, не будет иметь единственного решения);

в) недостающие m-(n-1) уравнения получают по второму закону Киркгофа, для чего выбирают в схеме m-(n-1) взаимно независимых контуров. Выбирают направление обхода этих контуров по движению часовой стрелки или против него и соответственно обозначают их на схеме:

составляют по второму закону Кирхгофа уравнения для выбранных  $\Gamma$ ) контуров и направлений их обхода.

В результате получается система из m уравнений. Решение этой системы позволяет определить не только числовые значения токов, но и их действительные направления. Если решение привело к отрицательному знаку для какого-либо тока, то его действительное направление противоположно выбранному вначале положительному направлению.

В качестве иллюстрации рассмотрим цепь, схем которой изображена на рис. 1.31.

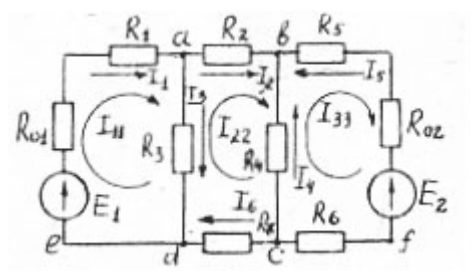

Рис. 1.31. Схема цепи

Схема содержит 6 ветвей и 4 узла (m=6, n=4). Здесь обозначены произвольно выбранные направления всех шести токов.

По первому закону Киргофа составляем 4-1=3 уравнения для узлов <sup>а</sup>, б, с. Пример уравнения для узла а:  $I_{-1}$  -  $I_{-2}$  -  $I_{-3}$  = 0.

По второму закону Кирхгофа составляем  $6 - 3 = 3$  уравнения. Контуры взаимно независимыми, если они содержат хотя бы по одной ветви, не входящей в другие контуры. В сложных цепях удобно выбирать такие В сложных цепях удобно выбирать такие контуры <sup>с</sup> помощью графа цепи.

Граф цепи — упрощенное изображение ветвей цепи (ветви заменяют прямыми линиями).

"Дерево графа" — часть графа, соединяющая все узлы <sup>и</sup> не содержащая замкнутых контуров.

Хорда — ветвь, не входящая <sup>в</sup> дерево графа.

Контуры взаимно независимы, если включают по одной хорде.

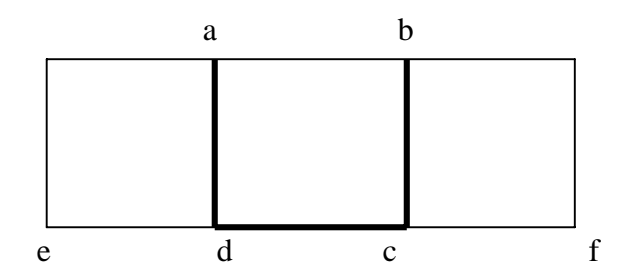

Рис.1.32. Граф цепи, приведенной на рис. 1.31

Для построения дерева графа <sup>в</sup> качестве его "корня" выбираем любой узел (желательно <sup>с</sup> наибольшим числом ветвей) <sup>и</sup> соединяем <sup>с</sup> ним все остальные узлы, не образуя замкнутых контуров. Пусть "корнем" будет узел d. adcb –"дерево графа".

Тогда dea, ab, bfc – хорды.

По хордам выбираем независимые контуры: dead, dabcd, cbfc.

Пример составления уравнения для контура (контур обходим по часовой стрелке):  $E_1 = I_1(R_{01} + R_1) + I_3R_3$ .

Таким образом, при расчете данной цепи по методу непосредственного применения законов Кирхгофа приходится решать систему из шести уравнений. Решение рекомендуется получить на ЭВМ <sup>с</sup> применением стандартной программы решения систем линейных уравнений.

2. Метод контурных токов позволяет сократить число совместно решаемых уравнений <sup>с</sup>m до (m-n+1).

Последовательность операций расчета:

<sup>а</sup>) выбирают <sup>в</sup> схеме взаимно независимые контуры;

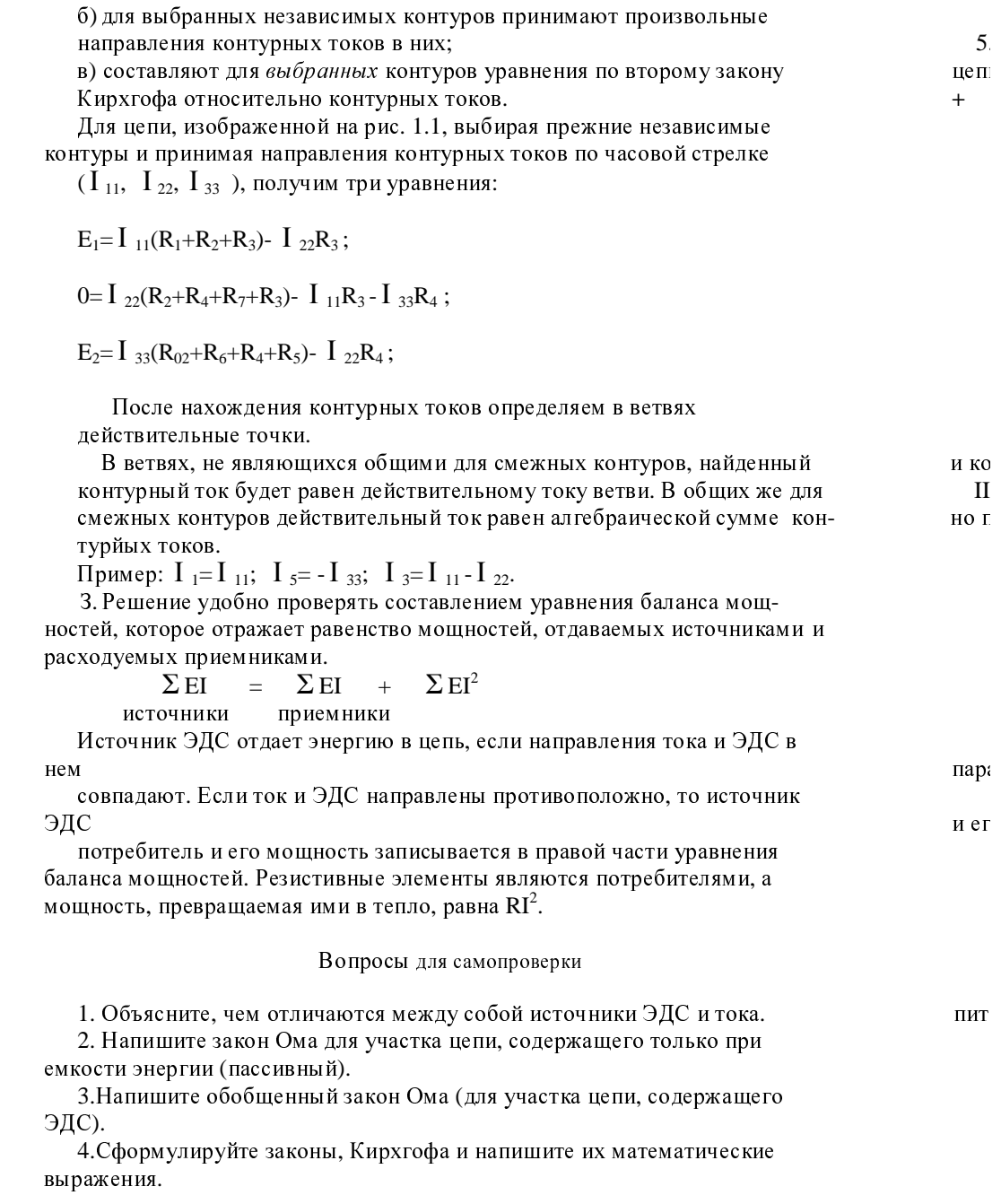

5. Найдите выражение для эквивалентного сопротивления участка цепи, состоящего из n последовательно соединенных сопротивлений.

6 Выведите выражение для эквивалентного сопротивления участка цепи, состоящего из n параллельно соединенных сопротивлений.

7. Сформулируйте определения понятий линейной и нелинейной цепей постоянного тока.

8. Напишите баланс мощности для цепи с несколькими источниками питания и несколькими сопротивлениями.

9. В цепи действуют несколько источников Питания. Некоторые из них работают в режиме генератора, а остальные в режиме потребителя. По какому признаку определяется режим работы тех и других источников питания?

10. Изложите сущность методов расчета разветвленных цепей с несколькммм ЭДС: методы непосредственного применения законов Кирхгофа и контурных токов.

II. Объясните, почему при расчете цепи, содержащей узлов, мож но по первому закону Кирхгофа составить только  $n-1$  уравнений.

### Расчетно-графическая работа 2

### РАСЧЕТ РАЗВЕТВЛЕНОЙ ЦЕПИ ОДНОФАЗНОТО СИНУСОИЛЬНОГО ТОКА

#### Залание

Дана разветвленная цепь однофазного синусоидального тока (рис. 2.1). состоящая из трех ветвей: двух параллельных и ветви 3, соединенной последовательно по отношению к ветвям 1 и 2. Известны параметры этой цепи R, C, L, действующее значение напряжения  $V^0$  и его основная частота  $f_0$ .

#### Требуется:

1. Для основной частоты. произвести расчет заданной цепи методом проводимостей и в масштабе построить векторную диаграмму токов и напряжений.

2. Произвести анализ режимов работы цепи при изменении частоты питающего напряжения в диапазоне от 0,5  $f_0$  до  $2f_0$  с шагом 0.1  $f_0$ (расчет производится на ЭВМ символическим методом).

3. Используя данные расчета на ЭВМ для частоты 0.5fo:

а) построить топографическую диаграмму для указанного контура, приняв потенциал одной из точек этого контура равным нулю;

б) определить комплекс напряжения  $V_3$ , построить векторную диаграмму напряжений и токов на комплексной плоскости, используя уравнения;

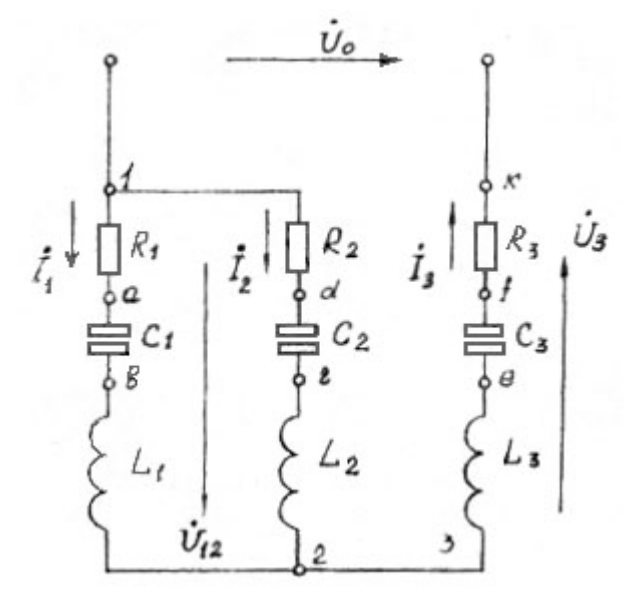

Рис. 2.1. Схема расчетной электрической цепи

$$
I_0=I_1+I_2;
$$
  $V_0=V_{12}+V_3$ 

4. Используя данные для частоты  $2f_0$ , написать комплексы напряжений  $V_{12}$  и  $V_0$  в алгебраической и показательной формах, принимая начальную фазу напряжения V<sub>0</sub> равной нулю, перевести их в формы записи для мгновенных значений и в масштабе построить временные графики

этих напряжений.

5. Представить на одном графике зависимости действующих значений токов  $I_1$ ,  $I_2$ ,  $I_3$ , от частоты f (в расчетном диапазоне) и дать обоснованные ответы на следующие вопросы:

I) Какие из резонансов (токов и напряжений) возможны для данной цепи при изменении частоты питающего напряжения в любых пределах?

2)Имеет ли место какой-либо из резонансов в расчетном диапазоне частот: 0,5  $f_0$  ... 2  $f_0$ ?

6. Сделать отчет о выполненной работе.

Содержание отчета

1.Шифр задания (указывается на титульном листе), схема расчетной

14

 $\mathbf{1}$ 

 $\mathbf i$ 

 $i$ O

цепи, значение ее параметров, частота  $f_0$ , питающее напряжение  $V_0$  и контур для построения потенциальной диаграммы.

2. Подробный расчет цепи методом проводимостей для частоты  $f_0$ определение необходимых составляющих токов и напряжений для построения векторной диаграммы; диаграмма, построенная на комплексной плоскости, или в декартовой системе координат.

3. Распечатка данных расчёта на ЭВМ.

4. Расчет потенциалов указанного контура (для частоты 0,5 f<sub>0</sub>) и построение топографической диаграммы.

5. Расчет комплекса напряжения в третьей ветви  $V_3$  и построение векторной диаграммы токов и напряжений на комплексной плоскости.

б. Записи "комплексной форме напряжений  $V_0$  и  $V_{12}$  (для частоты 2  $f_0$ ) и в форме записи для мгновенных значений, построение временных графиков этих напряжений.

7. Графики изменения токов в зависимости от частоты и выводы по резонансным явлениям.

#### Рекомендации к выполнению работы

Шифр задания имеет вид А—ВС, где А — номер варианта для выбора  $V_0$ и контура для построения потенциальной диаграммы (табл. 2.1); ВС — номер варианта для выбора параметров расчетной цепи и основной части питающего напряжения  $f_0$  (табл. 2.2).

#### Таблина 2.1

#### Напряжение питания цепи и контуры для построения потенциальной диаграммы

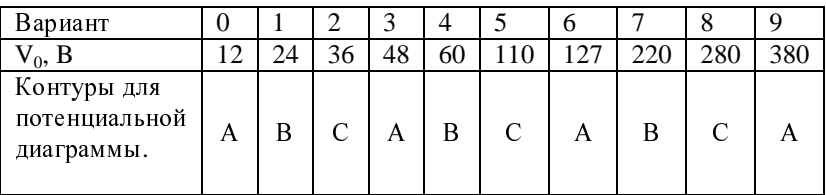

Контур: A 1ab 2rd 1, за нулевой принимается потенциал т.2 Контур: В 1dг2efk 1, за нулевой принимается потенциал т.К. Контур: С 1fb 23efk 1, за нулевой принимается потенциал т.К.

Решение задачи методом проводимостей Задача рассчитывается этим методом без применения ЭВМ. Как и

в цепях постоянного тока, имеющих один источник электрической энергии, используется метод трансфигурации: расчетная цепь приводится к эквивалентному сопротивлению Z<sub>3</sub>, определяется общий ток цепи (в данном случае для всех вариантов это будет ток I3), а затем "разворачивая" цепь в обратной последовательности, определяют токи мощности и углы сдвига фаз между током и напряжением на отдельных участках. Проверку правильности расчета производят составлением баланса мощностей.

Активная мощность источника  $P_0 = V_0 I_3 \cos \varphi_0$ 

Таблица 2.2

Параметры электрической цепи и основная частота питающего напряжения.

| Вари-        | $f_0$          | $R_{1,}$       | $C_{1}$        | $\alpha_{1}$   | $R_{2,}$                 | $C_2$                    | $\alpha_{2}$   | $R_{3,}$       | $C_{3,}$                 | $\alpha$<br>$\overline{3}$ . |
|--------------|----------------|----------------|----------------|----------------|--------------------------|--------------------------|----------------|----------------|--------------------------|------------------------------|
| ант          | Гц             | Ом             | МкФ            | Γн             | Ом                       | МкФ                      | $\Gamma$ H     | O <sub>M</sub> | МкФ                      | Γн                           |
| $\mathbf{1}$ | $\overline{2}$ | 3              | 4              | 5              | 6                        | 7                        | 8              | 9              | 10                       | 11                           |
| 11           | 50             | 20             | 100            | 0,1            | -                        | 80                       | ÷,             | 15             | 210                      | 0,02                         |
| 12           | 100            | 12             | 100            | 0,026          | $\overline{\phantom{0}}$ | $\overline{\phantom{0}}$ | 0,05           | 30             | 70                       | 0,046                        |
| 13           | 400            | 16             | 23             | 0,09           | 24                       | $\overline{\phantom{a}}$ |                | 40             | 6                        | 0,03                         |
| 14           | 250            | 10             | 90             | 0,0045         | 20                       | $\overline{a}$           | $\overline{a}$ | 15             | 60                       | 0,015                        |
| 15           | 300            |                | $\overline{5}$ | 0,06           | 50                       | 9                        | $\overline{a}$ | 40             | 11                       | 0,037                        |
| 16           | 100            | 60             | 15             | 0,08           | $\overline{a}$           | 70                       |                |                | 24                       | 0,1                          |
| 17           | 250            | 6              | 130            | 0,0054         | L.                       | 64                       | 0,006          |                | 90                       |                              |
| 18           | 100            | $\overline{a}$ | 60             | 0,084          | 35                       | 38                       | 0,07           |                | ÷,                       | 0,04                         |
| 19           | 100            | 20             | 55             | 0,048          | $\overline{a}$           | 18                       | 0,1            |                | $\overline{a}$           | 0,09                         |
| 20           | 50             | 13             | 140            | 0,068          | $\overline{a}$           | 70                       | 0,062          | 25             | $\overline{a}$           | 0,08                         |
| 21           | 300            | $\overline{a}$ | 50             | 0,03           | 16                       | 40                       | 0,008          | 17             | ÷,                       | 0,02                         |
| 22           | 400            | $\overline{a}$ | 20             | 0,01           | 70                       | 6                        | 0,03           | 30             | ÷,                       | 0,02                         |
| 23           | 50             | 20             |                |                | 9                        | 300                      | 0,05           | 40             | 90                       | 0,1                          |
| 24           | 300            | 5              | $\overline{a}$ | 0,009          | $\overline{a}$           | 60                       | 0,005          | 9              | 100                      | 0,0045                       |
| 25           | 100            | 15             | $\overline{a}$ | 0,06           | $\overline{a}$           | 15                       | 0,07           | 17             | 50                       | 0,05                         |
| 26           | 250            | 6              | 130            | $\overline{a}$ | 12                       | 115                      | 0,03           | ÷,             | 30                       | 0,013                        |
| 27           | 100            | 15             | ÷,             | 0,03           | $\overline{a}$           | 63                       | 0,06           | 20             | 30                       | 0,04                         |
| 28           | 100            | 40             | $\overline{a}$ | 0,05           | ÷,                       | 26                       | 0,1            | 50             | 14                       | 0,1                          |
| 29           | 50             | 14             | 80             | 0,05           | $\blacksquare$           | 115                      | 0,08           | 20             | $\overline{a}$           | 0,04                         |
| 30           | 250            | ÷,             | 40             | 0,008          | 25                       | 80                       | 0,032          | 12             | $\overline{\phantom{a}}$ |                              |
| 31           | 100            | ÷,             | 25             | 0,035          | 15                       | 100                      | 0,02           | 20             | 60                       |                              |
| 32           | 50             | ÷,             | 112            | 0,08           | 16                       | $\overline{\phantom{0}}$ | 0,05           | 15             | 40                       | 0,1                          |

Окончание табл.2.2

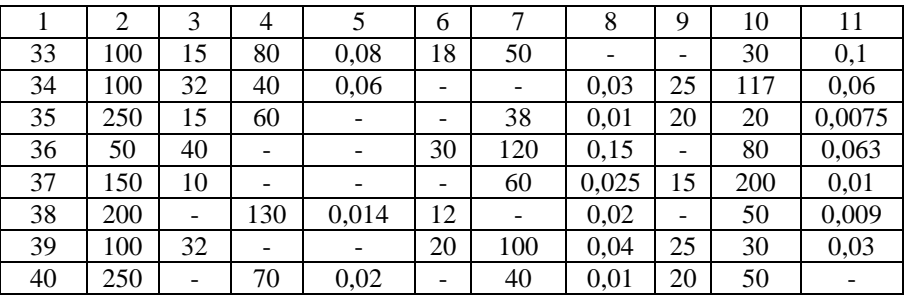

Реактивная мощность источника  $Q_0 = V_0 I_3 \sin \varphi_0$ 

Активные мощности потребителей

 $P_1 = V_{12} I_1 \cos \varphi_1$ , или  $P_1 = I_1^2 R_1$ ;

 $P_2 = V_{12} I_2 \cos \varphi_2$ , или  $P_2 = I_2^2 R_2$ ;

$$
P_3 = V_3 I_3 \cos \varphi_3
$$
, или  $P_3 = I_3^2 R_3$ ;

Реактивные мощности потребителей

$$
Q_1 = V_{12} I_1 \sin \varphi_1, \text{ with } Q_1 = I_1^2 x_1 ;
$$
  
\n
$$
Q_2 = V_{12} I_2 \sin \varphi_2, \text{ with } Q_2 = I_2^2 x_2 ;
$$
  
\n
$$
Q_3 = V_3 I_3 \sin \varphi_3, \text{ with } Q_3 = I_3^2 x_3 ;
$$

В последних уравнениях х<sub>1, </sub>х<sub>2,</sub> х<sub>3</sub>, являются результирующим величинами индуктивного и емкостного сопротивлений соответствующих ветвей.

Баланс мощностей  $P_0 = P_1 + P_2 + P_3$ ;  $Q_0 = Q_1 + Q_2 + Q_3$ .

При составлении последовательного равенства важно помнить, что реактивные мощности индуктивного и емкого характера имеют разные знаки.

Заканчивается расчет построением векторной диаграммы токов и напряжений для всей цепи, в которой необходимо отобразить законы Кирхгофа.

Первый закон Кирхгофа

$$
\overline{I}_3 = \overline{I}_1 + \overline{I}_2
$$
\nBторой закон Кирхгофа для всей цепи\n
$$
(2.1)
$$

$$
V_0 = V_{12} + V_3
$$
\n
$$
V_0 = V_{12} + V_3
$$
\n
$$
V_1 = V_{12} + V_2
$$
\n
$$
V_2 = V_{12} + V_3
$$
\n
$$
V_3 = V_{13} + V_3
$$
\n
$$
V_4 = V_{12} + V_4
$$
\n
$$
V_5 = V_{12} + V_5
$$
\n
$$
V_6 = V_{12} + V_5
$$
\n
$$
V_7 = V_{13} + V_{14} + V_{15}
$$
\n
$$
V_8 = V_{12} + V_{15}
$$
\n
$$
V_9 = V_{10} + V_{15}
$$
\n
$$
V_9 = V_{11} + V_{12} + V_{13}
$$
\n
$$
V_9 = V_{11} + V_{12} + V_{13}
$$
\n
$$
V_9 = V_{11} + V_{12} + V_{13}
$$
\n
$$
V_9 = V_{11} + V_{12} + V_{14}
$$
\n
$$
V_9 = V_{11} + V_{12} + V_{13}
$$
\n
$$
V_9 = V_{11} + V_{12} + V_{14}
$$
\n
$$
V_9 = V_{11} + V_{12} + V_{13}
$$
\n
$$
V_9 = V_{11} + V_{12} + V_{14}
$$
\n
$$
V_9 = V_{11} + V_{12} + V_{13}
$$
\n
$$
V_9 = V_{11} + V_{12} + V_{14}
$$
\n
$$
V_9 = V_{11} + V_{12} + V_{13}
$$
\n
$$
V_9 = V_{11} + V_{12} + V_{14}
$$
\n
$$
V_9 = V_{11} + V_{12} + V_{13}
$$
\n
$$
V_9 = V_{11} + V_{12} + V_{14}
$$
\n
$$
V_9 = V_{11} + V_{12} + V_{13}
$$
\n
$$
V_9 = V_{11} + V_{12} + V_{14}
$$
\n
$$
V_9 = V_{11} + V_{12} + V
$$

$$
\overline{V}_{3} = \overline{V}_{R3} + \overline{V}_{L3} + \overline{V}_{C3}
$$
 (2.3)

$$
\overline{V}_{12} = \overline{V}_{R1} + \overline{V}_{L1} + \overline{V}_{C1}
$$
 (2.4)

$$
\overline{V}_{12} = \overline{V}_{R2} + \overline{V}_{L2} + \overline{V}_{C2}
$$
 (2.5)

Построение диаграммы рис. 2.2 рекомендуется начинать с вектора напряжения параллельного участка  $\overline{V}_{-12}$  . Так как при расчете методом проводимостей начальные фазы напряжений и токов не определяются, принимаем начальную фазу напряжения  $V_{12}$  равной нулю.

У добнее строить векторную диаграмму на комплексной плоскости. направляя вектор  $V_{12}$  по оси вещественных чисел. Допускается построение и в декартовой системе координат без указания осей этой

плоскости; при этом  $\overline{V}_{_{12}}$  направляют горизонтально или вертикально, или вообще произвольно направлении.

Лалее относительно  $\overline{V}$  12 откладывают векторы активных составляющих токов,  $\mathrm{I}_1$  и  $\mathrm{I}_2$ , которые определяются как произведение напряжения  $\overline{V}_{-12}$  на соответствующие проводимости:

$$
I_{R1} = V_{12} g_1 ; \t I_{L1} = V_{12} b_{L1} ;
$$
  
\n
$$
I_{C2} = V_{12} b_{C1} ; \t I_{R1} = V_{12} g_2 ; \t u T. A.
$$

(можно на векторной диаграмме окрадывать сразу результирующие

векторы реактивных составляющих токов:

$$
\mathbf{I}_{p1} = \mathbf{I}_1 \sin \varphi_1 ; \mathbf{I}_{p2} = \mathbf{I}_2 \sin \varphi_2 )
$$

Активные составляющие токов откладывают по направлению  $V_{12}$  peактивные — в зависимости от характера реактивного сопротивления.

Складывал векторы активных и реактивных составляющих, находят полные токи в параллельных ветвях:

$$
I_1 = I_{R1} + I_{L1} + I_{C1}
$$
,  $I_2 = I_{R2} + I_{L2} + I_{C2}$ .

Вектор I<sub>3</sub> определяют как сумму векторов токов в параллельных ветвях (уравнение 2.1).

Для построения вектора  $\overline{V}_3$ , определяют его активную и реактивную составляющие:

 $\overline{V}$  <sub>R3</sub> = I<sub>3</sub> R<sub>3</sub>;  $\overline{V}$ <sub>L3</sub> = I<sub>3</sub> X<sub>L3</sub>;  $\overline{V}$ <sub>C3</sub> = I<sub>3</sub> X<sub>C3</sub>. Вектор  $\overline{V}_{R3}$  совпадает по направлению с вектором тока I<sub>3</sub>,  $\overline{V}_{L3}$ опережает этот вектор на 90<sup>0</sup>. Сумма векторов  $V_{R3}$ ,  $V_{L3}$ ,  $V_{C3}$  есть вектор напряжения <sup>в</sup> третьей ветви *<sup>V</sup>* 3 (уравнение 2.3). Складывал векторы  $\overline{V}$ <sub>3</sub> и  $\overline{V}$ <sub>12</sub>, получают вектор полного напряжения  $\overline{V}$ <sub>0</sub> (уравнение 2.2).<br>Заканчивают векторную диаграмму построением векторов токов и Заканчивают векторную диаграмму построением векторов токов и напряжений <sup>в</sup> соответствии <sup>с</sup> уравнениями (2.4) и (2.5). Чтобы не затемнять диаграмму, эти векторы можно провести штриховыми линиями. Все векторы токов <sup>и</sup> напряжений строятся <sup>в</sup> масштабах. Масштаб напряжений <sup>и</sup> токов указывается на векторной диаграмме в форме:  $m_{u} = -b/mm$ ;  $m_{i} = -A/mm$ 

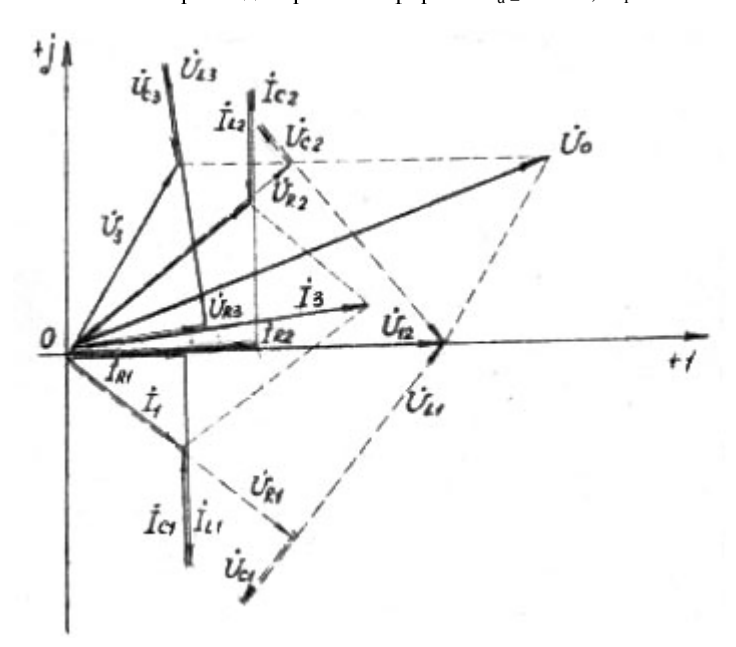

Рис. 2.2 Векторная диаграмма токов и напряжений для частоты  $f_0$ (<sup>к</sup> расчету методом проводимостей )

Решение задачи символическим методом

Применяя этот метод, <sup>с</sup> помощью ЭВМ производят анализ режимов цепи при изменении частоты питающего напряжения в диапазоне  $0.5 f_0 ... 2 f_0$ . Программа ЭВМ обеспечивает последовательный расчет цепи

$$
19\,
$$

символическим методом для каждого значения частоты в указанном диапазоне с шагом 0,1  $f_{0.}$ <br>Ниже приводится алгоритм расчета цепи символическим методом для

Ниже приводится алгоритм расчета цепи символическим методом для одной из частот. Рассматривается на примере цепи рис.2.1.

Для заданного значения f определяются реактивные полные сопротивления ветвей  $X_{C1}$ ,  $X_{L1}$ ,  $X_{C2}$ ,  $X_{L2}$ ,  $X_{C3}$ ,  $X_{L3}$ , затем определяются полные сопротивления ветвей <sup>в</sup> комплексной форме:

$$
Z_1 = R_1 + j(X_{L1} - X_{C1}), Z_2 = R + j(X_{L2} - X_{C2});
$$

 $Z_3 = R_3 + i(X_{1,3} - X_{C3})$ .

Эквивалентное сопротивление группы параллельных ветвей

$$
Z_{12} = Z_1 Z_2 / Z_1 + Z_2 .
$$

Эквивалентное сопротивление всей цепи

$$
Z_9=Z_{12}+Z_3
$$

Общий ток цепи

$$
\mathbf{I}_3 = \mathbf{V}_0 / \mathbf{Z}_9
$$

Напряжение параллельного участка

$$
V_{12} = V_1 = V_2 = I_3 Z_{12}
$$

Токи параллельных ветвей

$$
I_1 = V_{12}/Z_1
$$
;  $I_2 = V_{12}/Z_2$ .

Ниже проводятся данные расчета на ЭВМ электрической цепи (рис.2.2.),

имеющий следующие параметры:

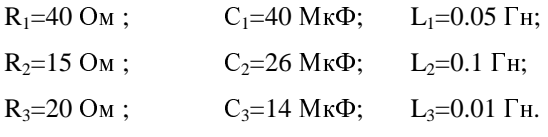

Напряжения питания  $\overline{V}_0 = 127 B$ , основная частота  $f_0 = 200$  Гц. Контур для построения потенциальной диаграммы – С.<br>
40 40 0.05 15 26 0.1 20 14

40 40 0,05 15 26 0,1 20 14 0,01 127 200 При отсутствии активного сопротивления или индуктивности <sup>в</sup> какойлибо ветви вместо них вводится нуль, при отсутствии емкости – любое отрицательное число от –1 до –7.

Полученная распечатка данных расчета

 $f_0 = 0.5 f_0 = 100 \Gamma$ ц  $V_{12} = 3.248 + j12.2411 B$  $I_1 = 0.016 + j0.3091$  A  $I_2 = 0.301 + j0.7831$  A  $I_3 = 0.317 + j1.0931$  A  $f = 2f_0 = 400 \Gamma$ ц  $V_{12} = 117.59 + j28.6551 B$  $I_1 = 0.534 - j 0.8311 A$  $I_2 = 0.152 - 0.4881$  A  $I_3 = 0.687 - j 1.3191 A$ 

|                         | частота | $I_1$ TOK | $I_2$ TOK | $I_3$ TOK |
|-------------------------|---------|-----------|-----------|-----------|
| $f=0.5f_0=$             | 100,0   | 0.309     | 0.939     | 1.138     |
|                         | 120,    | 0.700     | 0.984     | 1.519     |
|                         | 140,0   | 1.098     | 1.009     | 1.911     |
|                         | 160,0   | 1.449     | 1.072     | 2.342     |
|                         | 180,0   | 1.773     | 1.162     | 2.778     |
| $f=f_0=$                | 200,0   | 2.018     | 1.230     | 3.115     |
|                         | 220,0   | 2.114     | 1.230     | 3.236     |
|                         | 240,0   | 2.053     | 1.157     | 3.126     |
|                         | 260,0   | 1.898     | 1.046     | 2.881     |
|                         | 280,0   | 1.717     | 0.930     | 2.599     |
|                         | 300,0   | 1.545     | 0.827     | 2.335     |
|                         | 320,0   | 1.394     | 0.739     | 2.105     |
|                         | 340,0   | 1.266     | 0.666     | 1.910     |
|                         | 360,0   | 1.158     | 0.605     | 1.745     |
|                         | 380,0   | 1.066     | 0.554     | 1.606     |
| $\overline{f} = 2f_{0}$ | 400,0   | 0.988     | 0.511     | 1.488     |

Действующие значения токов для рассчитываемых частот

Электрические потенциалы цепи переменного тока изображают комплексными числами. Если на комплексную плоскость нанести потенциалы какой-либо электрической цепи (контура), получится "топография" электрических потенциалов, позволяющая без предварительных вычислений графически определить направление между двумя любыми точками этой цели или контура.

В задании рассчитываются потенциалы и строится топографическая диаграмма для отдельного контура расчетной цепи (контура С). При расчете потенциал одной произвольно взятой точки контура принимается равным нулю, потенциалы остальных точек рассчитываются по отношению к этому нулевому потенциалу.

#### Общие рекомендации для расчета потенциалов

Данные для расчёта берутся из распечатки данных ЭВМ для частоты f =0.5f<sub>0</sub>. Расчет производится в комплексной форме. Для его выполнения необходимо учесть следующее:

1) алгебраическая сумма потенциалов влоль замкнутого контура равна нулю (следствие из второго закона Кирхгофа);

2) ток во внешней цепи всегда направлен от более высокого потенциала к более низкому, а напряжение всегда совпадает по направлению с током;

3) активное сопротивление в комплексной форме представляется только вещественной частью комплексного числа, индуктивное -мнимой частью с положительным знаком, емкостное -мнимой частью с отрицательным знаком, полное - их алгебраической формой. Обозначаются сопротивления в комплексной форме прописными буквами.

Например, пусть активное сопротивление равно 10 Ом, индуктивное -20, емкостное - 30 Ом.

В комплексной форме:

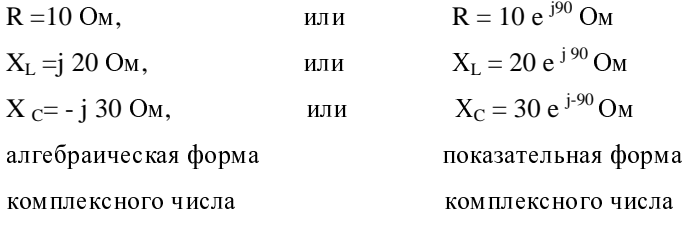

Полное сопротивление всей ветви, содержащей все три указанных сопротивления:

$$
Z = R + j (XL - XC) = 10 + j (20-30) =
$$

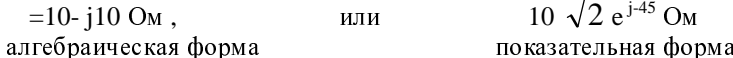

4) сложение и вычитание комплексных чисел удобнее производить в алгебраической форме, умножение и деление - в показательной, поэтому каждая расчетная величина должна иметь алгебраическую и показательную формы записи.

5) в расчете цепи символическим методом начальная фаза напряжения принята равной нулю.

Определение реактивных сопротивлений, входящих в заданный контур, для частоты 0,5 fo

В заданный контур входят реактивные сопротивления  $X_{C1}$ ,  $X_{L1}$ ,  $X_{L3}$ ,  $X_{C3}$ .

Для приведенного примера  $X_{C1} = 1/2\Pi(0.5f_0)C_1 = 1/2\Pi 100 40 10^{-6} = 39.8$  Om

 $X_{L1} = 2\Pi(0.5f_0)L_1 = 2\Pi 100 0.05 = 31.4$  Om

По аналогии  $X_{C3} = 113,7$  Om ,  $X_{L3} = 6028$  Om

Эти же сопротивления в комплексной форме  $X_{C1} = -j 39,8 = 39,8 e^{-j90}$  Om;  $X_{L1} = j 31,4 = 31,4 e^{j90}$  OM;<br> $X_{C3} = -j 113,7 = 113,7 e^{-j90}$  OM;  $X_{1,3} = 16,28 e^{j90}$  OM.

Токи в комплексной форме

 $I_1 = 0.016 + j 0.3091 = 0.3095 e^{j97} 2^1 A;$  $I_3 = 0.317 + j 1.0931 = 1.738 e^{j73} 50^1 A.$ 

Расчет потенциалов

По условию потенциал т. 2 равен нулю,  $\varphi_2 = 0B$ . Начиная с т. 2, обходим контур против часовой стрелки, учитывая, что ток в ветвях направлен в сторону более низкого потенциала. Значит, потенциал т. "е" будет ниже потенциала т. 2 на величину напряжения на сопротивлении  $X_{1,3}$ .

$$
\varphi_{e} = \varphi_{2} - I_{3} X_{L3} = 0 - 1.138 e^{j75.50} 6.28^{j90} = 0 - 7.147 e^{j163.50} = -7.147 e^{j163.50} =
$$
  
\n=-(-6.86+ j2.0)= 6.86 - j 2.0 = 7.147 e<sup>-j16.10</sup> B.  
\nTo ananorru<sub>1</sub> *mn approx row ex*  
\n $\varphi_{f} = \varphi_{e} - I_{3} X_{C3} = 7.147 e^{-j16.10} - 1.138 e^{j73.50} * 113.7 e^{-j90} = 7.147 e^{-j16.10} -$   
\n $- 129.4 e^{-j16.10} = 6.86 - j 2.0 - (124.3 - j 36) = 6.86 - j2.0 - 124.3 + j 36 =$   
\n= -117.44+ j 34.0= 122.26 e<sup>-j163.50</sup> B.  
\n $\varphi_{k} = \varphi_{f} - I_{3} R_{3} = 122.26 e^{-j163.50} - 1.138 e^{j73.50} 20 e^{j0} = 122.26 e^{j163.50} -$   
\n $- 22.76 e^{j73.50} = -117.44 + j34.0 - 6.34 - j 21.86 = - 123.78 + j 12.14 =$   
\n= 124.27 e<sup>j17424</sup> B.  
\n $\varphi_{1} = \varphi_{k+} V_{0} = 124.37 e^{j147.24} + 127 e^{j0} = -124.78 + j^{12.24} + 127 =$   
\n3.22+ j <sup>12.14</sup> = 1256 e<sup>j75.12</sup> B.  
\n $\varphi_{a} = \varphi_{1} - I_{1} R_{1} = 1256 e^{j75.12} - 0.3095 e^{j87.02} 40 = 12.$ 

=9.72 e  $^{j}$  177 30 - 9.72 e  $^{j}$  177 02 = 0.

 Построение топографической диаграммы На комплексной плоскости с учетом масштаба откладываются потенциалы расчетных точек <sup>в</sup> последовательности обхода контура, как показано на рис. 2.3.

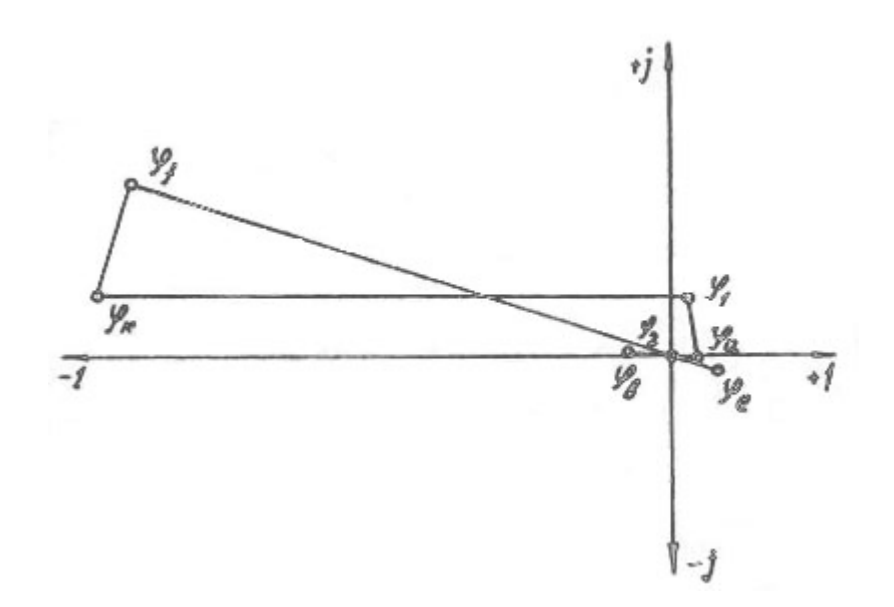

Рис.2.3. Топографической диаграммы для контура.

 Построение векторной диаграммы на комплексной плоскости. Уравнение Кирхгофа, используемые при построении диаграммы:  $I_3= I_1 + I_{12}$ ;  $V_0 = V_{12} + V_3$ . Определяем в комплексной форме только напряжение  $V_3$ , остальные  $\frac{1}{2}$ напряжения и токи известны из распечатки ЭВМ для частоты  $0.5f_0$ ; напряжение  $V_0$  задано.

Реактивное сопротивление третей ветви для 0,5  $f_0$  определено в предыдущем пункте<br>  $X_{L3} = 6.28 e^{j90}$  Oм;  $X_{C3} = 113.7 e^{-j90}$  Oм.

Полное сопротивление третьей ветви  $Z_3 = R_3 + j(X_{L3} - X_{C3}) = 20 + j(6.28 - 113.7) = 20 - j 107.42 =$ 

$$
=109.27 e^{-j79.27}
$$
 OM.

Напряжение V<sub>3</sub>:  $V_3 = I_3 Z_3 = (0.317 + i 1.0931) 109.27 e^{-j79} = 1.138 e^{j73.48} 109.27 e^{-j79.21}$ 

 $= 124.34$  e<sup>-j 5 39</sup> B.

Напряжение параллельного участка  $V_{12} = 3,248 + j 12,2411 = 12,66 e^{j 75.8} B.$ 

Токи

 $I_1 = 0.016 + j 0.30091 = 0.3095 e^{j 87.02}$  A;  $I_2 = 0,301 + i 0,7831 = 0,839 e^{j 69} A;$  $I_3 = 0.317 + j 1,0931 = 1,138$  e <sup>j73 48</sup> A.

На комплексной плоскости (рис.2.4.) в масштабе откладываются векторы токов и напряжений. Проверкой правильности построения токов будет выполнение первого закона Кирхгофа: построенный по расчетным данным вектор тока  $I_3$  будет суммарным для векторов  $I_1$  и  $I_2$ .

Согласно второму закону Кирхгофа вектор напряжения  $V_0$  равен сумме векторов напряжений  $V_3$  и  $V_{12}$ . кроме того, расчет ЭВМ символическим методом производится с условием равенства нулю начальной фазы напряжения  $V_0$ , поэтому при построении векторной диаграммы вектор  $V_0$ обязательно должен разместится на оси абсцисс.

Построение временных графиков напряжений  $V_{12}$  и  $V_0$  (рис.2.5.). напряжение  $V_{12}$  в комплексной форме (из распечатки ЭВМ для частоты  $2f_0$ ).

 $V_{12} = 117,59 + j 28,6551 = 121 e^{j 13 42} B.$ 

Напряжение  $V_0$  в комплексной форме

 $V_0 = 127 = 127 e^{j0} B$ .

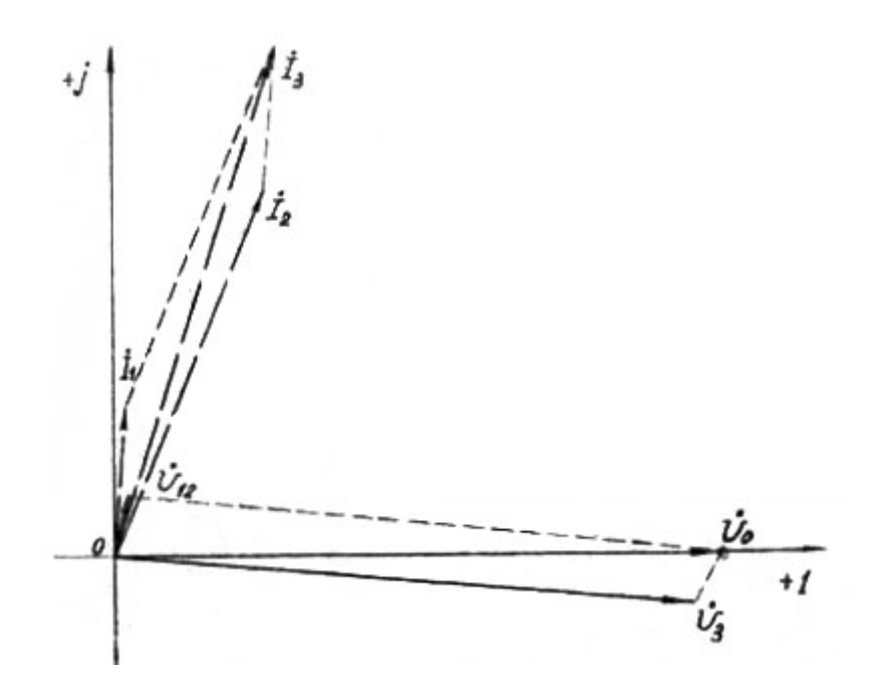

 Рис.2.4. Векторная диаграмма токов <sup>и</sup> напряжений на комплексной плоскости для частоты  $0.5 f_0$ .

**B**ыражение для мгновенных значений<br>V<sub>12</sub> = V<sub>m12</sub> sin (  $\omega_0 t \pm \varphi_{12}$ ) = V<sub>m12</sub> sin (2  $\pi$  f<sub>0</sub>t  $\pm \varphi_{12}$ ) =

=170.6 sin ( $\omega_0 t \pm \varphi_0$ ) = 179 sin (1256t + 0<sup>0</sup>) B.

Период синусоидальных напряжений  $T_0 = 1/f_0 = 1/200 = 0.05$  с, масштаб времени m<sub>t</sub> = 4\*10<sup>-5</sup> с/мм.

Масштаб напряжений  $m_4 = 40 B/\text{mm}$ .

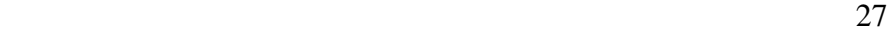

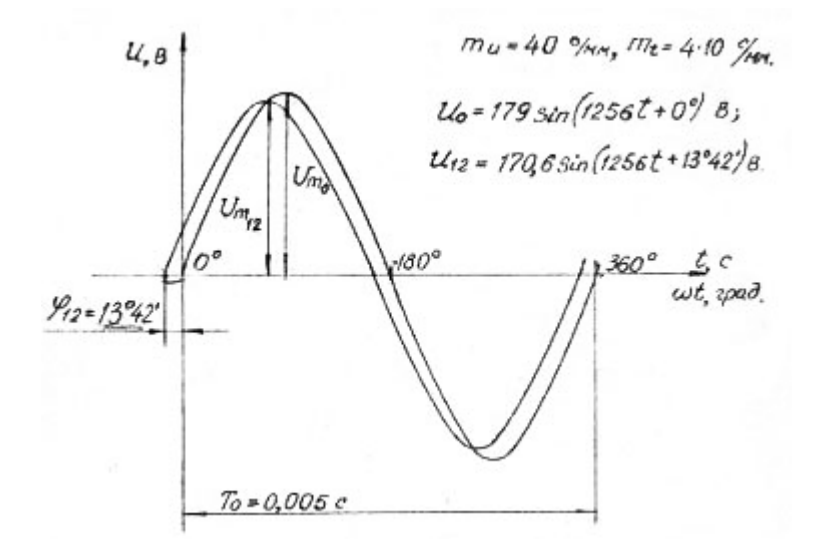

Рис. 2.5. Временные графики напряжений V<sub>12</sub> для частоты  $2f_0$  и  $V_0$ 

#### Анализ резонансных явлений

Вначале описываю; возможные резонансы токов и напряжений при изменении частоты питающего напряжения в любых пределах.

Для заданной цепи при изменении частоты питающего напряжения в любых пределах возможны следующие резонансы:

- резонанс напряжений в первой ветви при условии  $X_{L1} = X_{C1}$ .
- $\equiv$ резонанс напряжений во второй ветви при условии  $X_{L2} = X_{C3}$
- резонанс напряжений в третьей ветви при условии  $X_{L3} = X_{C3}$ ;
- $\equiv$ рёзонанс напряжений во всей цепи при условии  $X_{L12} = X_{C3}$
- или  $X_{C12} = X_{A3}$
- резонанс токов в параллельных ветвях при условии  $\equiv$

$$
b_{L1} = b_{C2} \text{ with } b_{C1} = b_{L2}
$$

Для анализа резонансных явлений в заданном диапазоне частот по данным распечатки ЭВМ строят графики зависимости действующих значений токов от частоты. Для определения резонансов по характеру графиков целесообразно ориентироваться на построенных такие закономерности:

а) на частоте резонанса токов в параллельных ветвях ток в третьей

ветви имеет минимальное значение, а величины токов в параллельных ветвях (если они определяются, в основном, реактивными проводимостями) практически равны между собой, при этом для резонансной частоты:

 $b_{L1} = b_{C2}$  или  $b_{C1} = b_{L2}$ ;

б) при резонансе напряжений во всей цепи ток в третьей ветви имеет максимальное значение, при этом для резонансной частоты

 $X_{L12} = X_{C3}$  или  $X_{C12} = X_{L3}$ ;

в) при резонансе напряжений в любой из ветвей ток в этой ветви, как правило, имеет резко выраженный пик максимума на резонансной частоте.

При обнаружении какого-либо резонанса необходимо указать: "В заданном диапазоне частот наблюдается резонанс напряжений во второй ветви на частоте  $f = 120 \, \Gamma u$  и привести доказательства, подсчитав для этой частоты  $X_{12}$  и  $X_{C2}$  :

например,  $X_{L2} = X_{C2} = 87$  Ом.

#### Расчетно - графическая работа 3

# РАСЧЕТ ТРЕХФАЗНЫХ ЦЕПЕЙ ПЕРЕМЕННОГО ТОКА

#### Задание

К трехфазной линии переменного тока с линейным напряжением VA подключены приемники по схеме рис. 3.1.

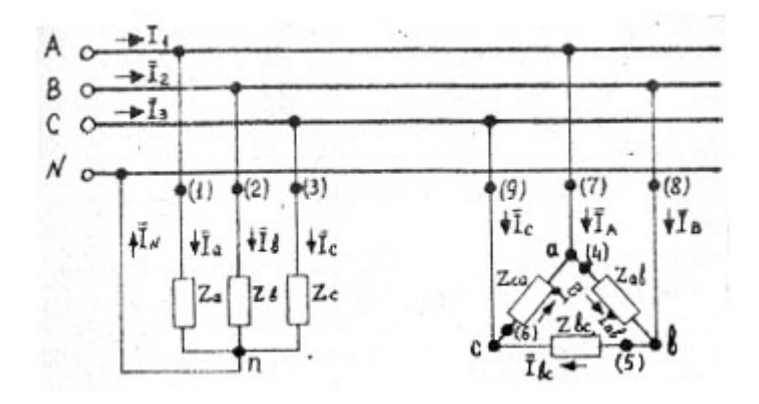

(1...9) - обозначение места обрыва с соответствующим номером Рис. 3.1. Принципиальная схема подключения потребителей к трехфазной цепи

Варианты значений  $V_A$  и параметры приемников выбираются по первым двум Цифрам шифра варианта задания из табл. 3.1, <sup>в</sup> которой емкостные сопротивления указаны со знаком "минус".

 Примечание: Приемники, соединенные звездой, при симметричной нагрузке по фазам включаются по схеме "звезда" без нейтрального провода "Y" , при несимметричной нагрузке — по схеме "звезда" <sup>с</sup> нейтральным проводом "Y" .

Рекомендации к выполнению работы

для заданного или выбранного по указанию преподавателя варианта<br>необходимо произвести расчет электрической цепи.<br>Шифа вовчение заданно задания на и нифа Порвые правителей

Шифр варианта задания состоит из 4—<sup>х</sup> цифр. Первые две — из табл. 3.3, третья — из табл. 3.2, четвертая - из табл. 3.3.

Ориентировочный план выполнения задания

I. Начертить развернутую схему замещения трехфазной электрической цепи с учетом параметров приемников согласно заданному варианту с указанием токов <sup>и</sup> напряжений.

2. Дать краткую характеристику нагрузки (приемников).

 3.Определить фазные напряжения, фазные <sup>и</sup> линейные токи приемников.

4. Вычислить активные, реактивные <sup>и</sup> полные мощности приемников, <sup>а</sup> также их коэффициенты мощности.

 5. Построить векторную диаграмму напряжений <sup>и</sup> токов <sup>и</sup> при необходимости с ее помощью определить ток в нейтральном проводе или напряжение смещения нейтрали.

 <sup>б</sup>. Определить графическим методом (по совмещенной векторной диаграмме) суммарные токи, потребляемые обоими приемниками из питающей линии.

 7. Дать предложения по повышению коэффициента мощности потребителя.

 8. Проанализировать <sup>и</sup> сделать выводы <sup>о</sup> возможных изменениях токов и напряжении с табл. 3.2 включении по фазам нагрузки ламп накаливания или<br>соответствии с табл. 3.2 включении по фазам нагрузки ламп накаливания или нагревательных элементов <sup>с</sup> единичной мощностью 500 Вт.

9. Проанализировать <sup>и</sup> сделать выводы <sup>о</sup> возможных изменениях токов <sup>и</sup> напряжений расчетной электрической цепи при аварийном режиме в соответствии <sup>с</sup> табл. 3.3.

# Примечание: При возникновении затруднений в проведении анализа по<br>последните в село выполнить вознаться Г. б. для компонентите <sup>п</sup>. 8 и 9 выполнить расчет по <sup>п</sup>. I. . .6 для каждого пункта задания, вызывающего затруднения.

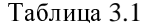

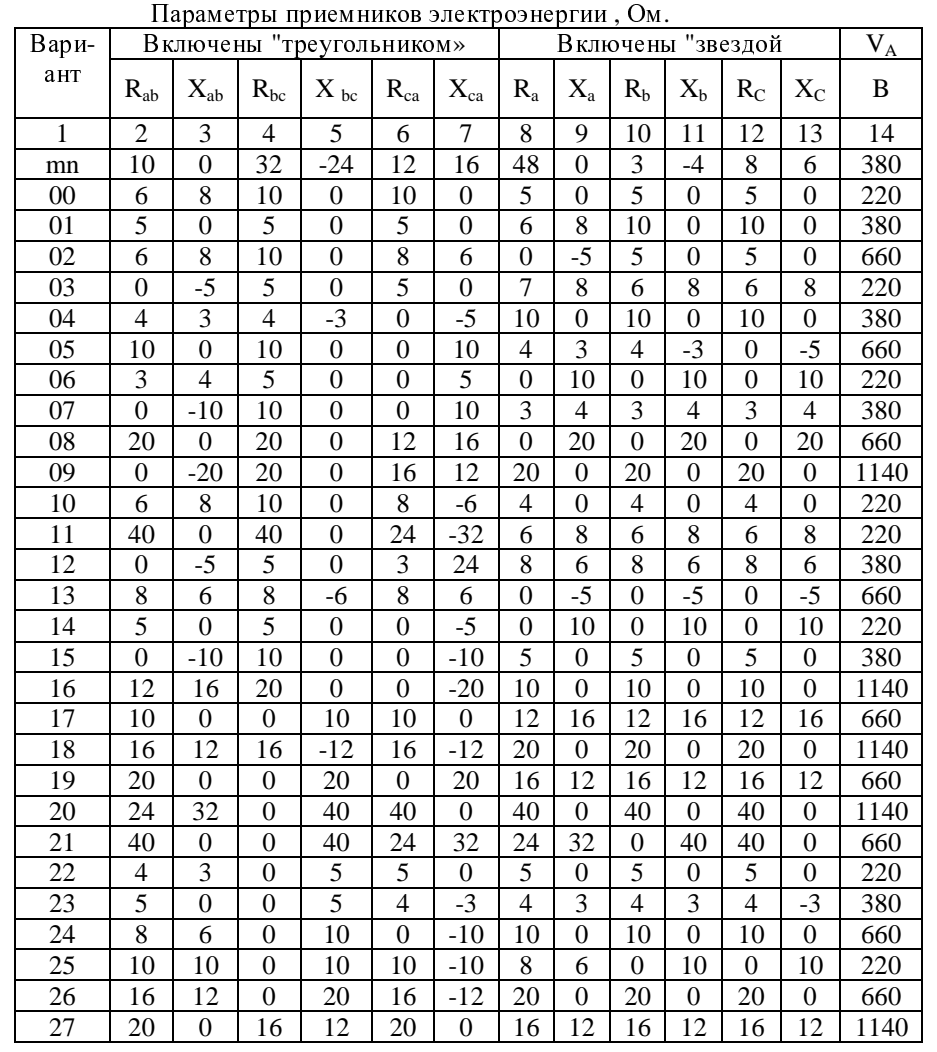

Таблица 3.1

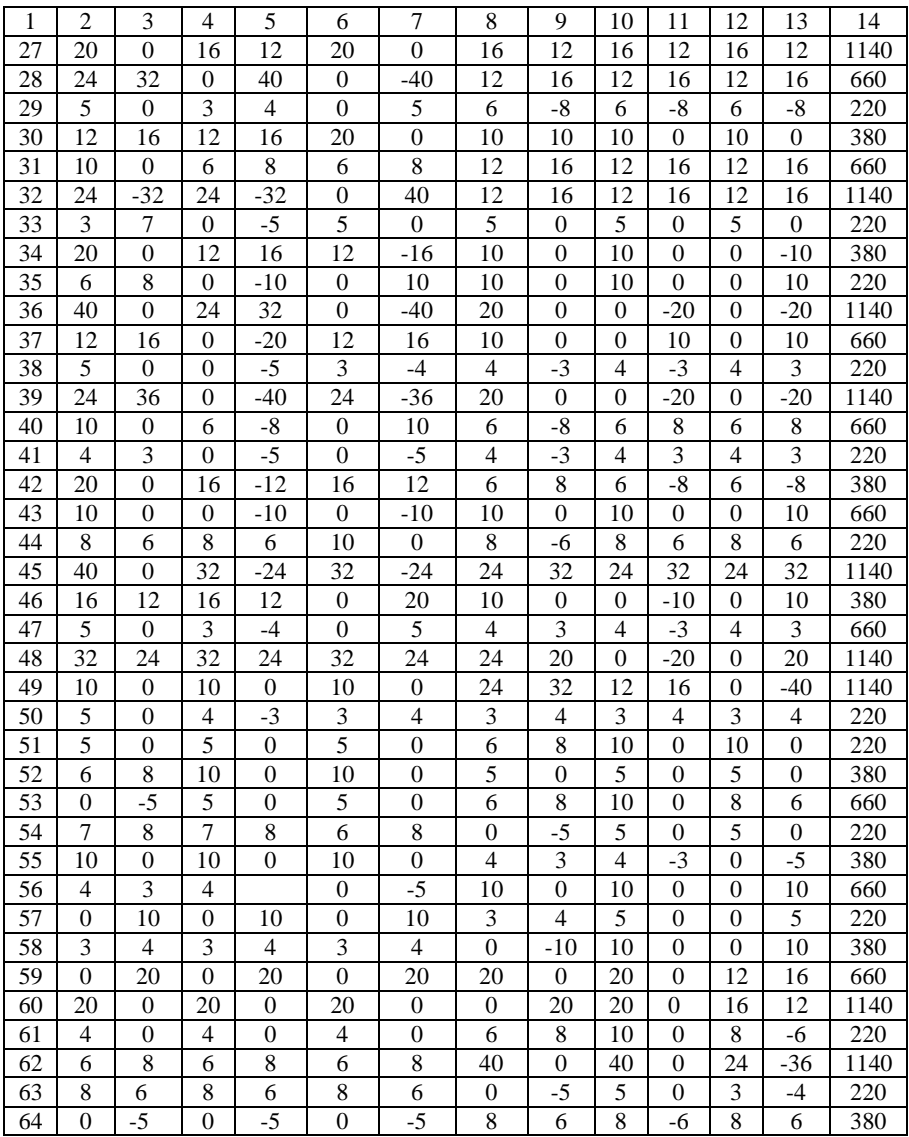

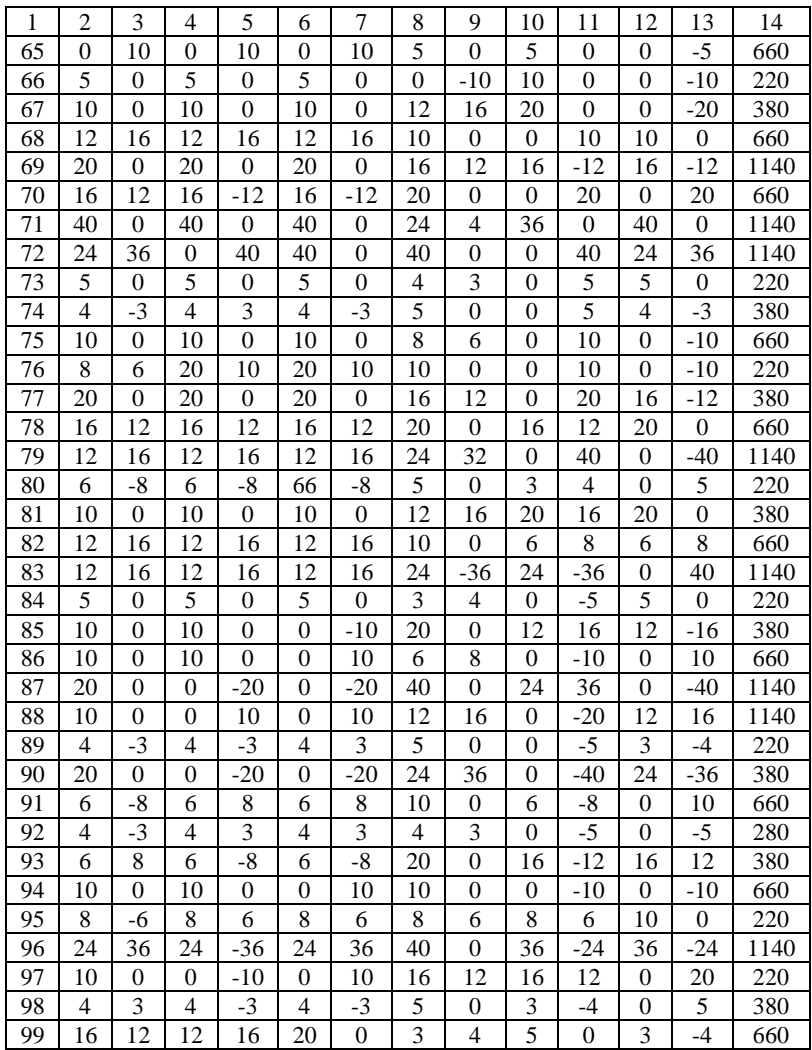

# Таблица 3.2

| Вариант        |   |   | 3 | 4  |    | n  |    |    |    |
|----------------|---|---|---|----|----|----|----|----|----|
| Количество     |   |   | 3 |    | ን  | 3  | 10 | 20 | 30 |
| ламп или       |   |   |   |    |    |    |    |    |    |
| нагревательных |   |   |   |    |    |    |    |    |    |
| элементов      |   |   |   |    |    |    |    |    |    |
| Место          |   |   |   |    |    |    |    |    |    |
| Подключения    | a | B | c | aв | ВC | ca | a  | B  | c  |
| (фаза)         |   |   |   |    |    |    |    |    |    |

Варианты данных по дополнительному включению ламп накаливания или нагревательных элементов

# Таблица 3.3

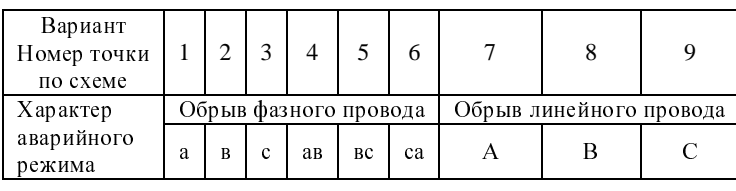

 $\Pi\bar{\mathfrak{c}}$